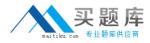

IBM 000-053

# Rational Team Concert V3 Version: 4.0

http://www.maitiku.com QQ:860424807

# **QUESTION NO: 1**

Which three does a setup project action create? (Choose three.)

- A. a build definition
- **B.** a stream and component
- **C.** work item categories
- D. team areas

Answer: B,C,D Explanation:

#### **QUESTION NO: 2**

For what purpose should a project administrator use a value set definition?

- A. to display all users in a project or team area that have a specific role
- B. to display a full list of team members
- C. to enable a query to show only those work items related to a specific category
- D. to write a query that lists all the users in a team

Answer: A Explanation:

#### **QUESTION NO: 3**

When working with public dashboards, which two factors should be considered when determining the best strategy for saving changes?

- A. number of widgets being customized and elapsed load time
- **B.** proper permissions and type of dashboard
- **C.** number of people with permissions to edit and type of edits
- D. dashboard template configuration and widget selection

Answer: C Explanation:

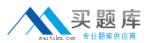

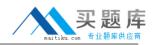

Work Items presentation: Which is NOT part of the default work item presentations?

- A. Plan Editor Preview
- B. Inline Work Item Editor
- C. Work Item Editor
- D. Eclipse Work Item Editor

# Answer: D

Explanation:

# **QUESTION NO: 5**

In addition to Release, Iteration, and Daily Work Planning, which three capabilities does IBM Rational Team Concert Support? (Choose three.)

- A. Requirements Management
- B. Work Item Management
- C. Source Code Management
- D. Build Management

Answer: B,C,D Explanation:

# **QUESTION NO: 6**

How is version control of process templates accomplished?

- A. automatically by IBM Rational Team Concert on every save
- B. by the naming convention of the templates
- **C.** by keeping copies on a shared drive
- D. by using IBM Rational Team Concert source control of the exported process template

# Answer: D Explanation:

#### **QUESTION NO: 7**

Which three views does the default Eclipse perspective work items provide? (Choose three.)

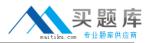

A. Package ExplorerB. Team ArtifactsC. Team CentralD. My Work

Answer: B,C,D Explanation:

# **QUESTION NO: 8**

Which three statements are true about an IBM Rational Team Concert project area? (Choose three.)

**A.** It has an associated process, which is a collection of practices, rules, and guidelines used to organize and control the flow of work.

**B.** It has a graphical chart that illustrates business priority ranking of a project relative to other peer projects.

**C.** It is typically based on a predefined process template, which can be optionally modified to satisfy any unique needs of the project.

**D.** It may optionally contain team areas that define the sub-teams that work on the project.

Answer: A,C,D Explanation:

#### **QUESTION NO: 9**

In Scrum, what is a constantly prioritized to-do list of high-level work?

- A. Sprint Backlog
- **B.** Sprint
- C. Product Backlog
- D. Product

Answer: C Explanation:

#### **QUESTION NO: 10**

Which three options are available for defining build schedules? (Choose three)

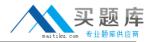

- A. at a continuous interval in minutes on selected days
- B. at a particular time for defined days
- **C.** during defined business hours
- **D.** only if there are newly accepted changes

# Answer: A,B,C Explanation:

### **QUESTION NO: 11**

Which three work item types appear by default in the Scrum template? (Choose three.)

A. epic

B. risk

C. defect

- **D.** retrospective
- E. sprint

Answer: A,C,D Explanation:

# **QUESTION NO: 12**

Which client access license allows you to set up dependency-based builds?

- A. Developer Client Access license
- B. Contributor Client Access license
- C. Stakeholder Client Access license
- D. Developer for IBM Enterprise Platforms Client Access license

#### Answer: D Explanation:

#### **QUESTION NO: 13**

Which three methods can be used to notify a user that there have been changes to a work item? (Choose three.)